# **FineUI ()**

## FineUI

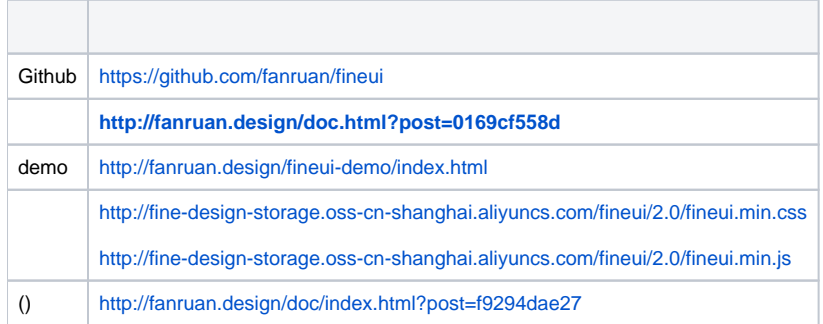

## Fine Design

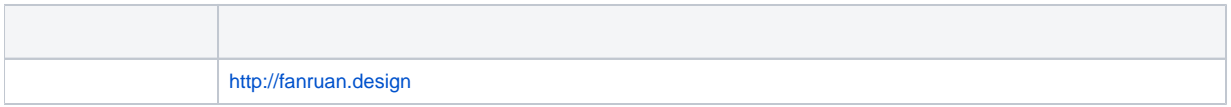

## Fine Materials

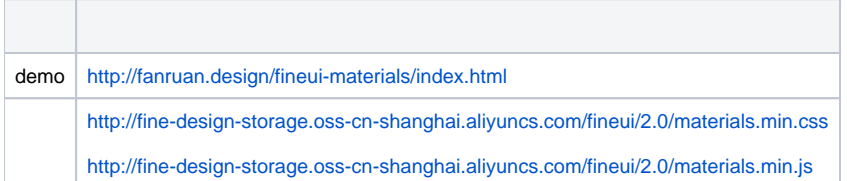

## fix

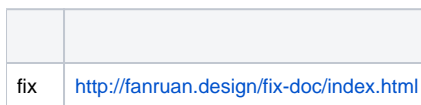

#### demo

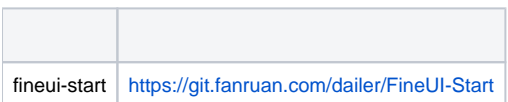